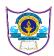

## INDIAN SCHOOL AL WADI AL KABIR

## INFORMATICS PRACTICES (065)( 2020-2021) SAMPLE PAPER 5

Max Marks: 70 Time: 3 hrs

|    | Part – A                                                                               |   |
|----|----------------------------------------------------------------------------------------|---|
|    | Section - I                                                                            |   |
|    | Attempt any 15 questions from questions 1 to 21                                        |   |
| 1  | State whether True or False :                                                          | 1 |
|    | i. E –waste is hazardous if not handled carefully.                                     |   |
|    | ii. Free software is same as freeware.                                                 |   |
| 2  | Fill in the blanks:                                                                    | 1 |
|    | The command used to display graph is                                                   |   |
|    | a. plt.show()                                                                          |   |
|    | b. plt.plot()                                                                          |   |
|    | c. plt.xlabel()                                                                        |   |
|    | d. plt.title()                                                                         |   |
| 3. | Write the output of the following SQL command. select                                  | 1 |
|    | round(123.58,1);                                                                       |   |
|    | a. 123.6                                                                               |   |
|    | b. 124                                                                                 |   |
|    | c. 123.5                                                                               |   |
|    | d. 123                                                                                 |   |
| 4  | Given a Pandas series called Sequences, the command which will display the last 3 rows | 1 |
|    | is                                                                                     |   |
|    | a. print(Sequences.tail(3))                                                            |   |
|    | b. print(Sequences.Tail(3))                                                            |   |
|    | c. print(Sequences.tails(3)                                                            |   |
|    | d. print(Sequences.tail())                                                             |   |

| 5. | Given the following Series S1:                                                                                        | 1 |
|----|----------------------------------------------------------------------------------------------------|---|
|    | S1                                                                                                    |   |
|    | A 10                                                                                                    |   |
|    | В 20                                                                                                    |   |
|    | C 30                                                                                                    |   |
|    | D 40                                                                                                    |   |
|    | Write the command to double the value in series and store in another series named s2                                  |   |
| 6  | Axes of a plot can be labelled usingandfunctions.                                                                     | 1 |
| 7  | Web page constitutes the                                                                                              | 1 |
| 8  | Which method is used to access vertical subset of a dataframe.?  (i) Iterrows()  (ii) Iteritems()  (iii) Itertuples() | 1 |
| 9  | Which of the following is not a network device : Repeater, hub, TCP, switch                                           | 1 |
| 10 | Website is collection of                                                                                              | 1 |
| 11 | The count() function in MySql is an example of                                                                        | 1 |
|    | a. Math function                                                                                                    |   |
|    | b. Text function                                                                                                    |   |
|    | c. Date Function                                                                                                    |   |
|    | d. Aggregate Function                                                                                                 |   |
| 12 | Wi-Fi, infrared, and Bluetooth is an example ofnetwork.                                                               | 1 |
| 13 | The command to install pandas is                                                                                      | 1 |
| 14 | I can share hardware. I can share software. I facilitates you. Who am I?                                              | 1 |

| 15   | Which amongst the following is not used to surf on network?  a. Internet explorer b. Firefox c. Avast d. Edge                                                                                                    | 1 |
|------|----------------------------------------------------------------------------------------------------|---|
| 16   | Tricking people through authentic –looking emails or websites is called                                                                                                    | 1 |
| 17   | Unsolicited commercial email is known as                                                                                                    | 1 |
| 18   | Thecommand can be used to arrange data in some order in a table in SQL.                                                                                                    | 1 |
| 19   | Write the SQL command that will display the year from date '2020-09-30'                                                                                                    | 1 |
| 20   | is example of network of networks .                                                                                                    | 1 |
| 21.  | Online personal account, personal website is an example of                                                                                                    | 1 |
|      | Section -II Both the case study based questions (22 & 23) are compulsory. Attempt any four sub parts from each question. Each sub question carries 1 mark.                                                                                                    |   |
| 22.  | Consider the following Data Frame <b>df</b> and answer <b>any four out of five from</b> (i) to (v)  Name Rollno English Hindi Maths Ssc Science  0 Anita 1 55 45 87 67 70  1 Sunita 2 67 65 90 87 56  2 Radha 3 78 76 98 90 78  3 Anis 4 98 87 78 45 87  4 Kaushal 5 45 58 90 69 98 |   |
| (i)  | Write statement to display name and rollno only.                                                                                                    | 1 |
| (ii) | The teacher needs to know the marks scored by the student with roll number 4. Help her to identify the correct set of statement/s from the given options:  a. dfl=df[df['rollno']==4]     print(df1)                                                                                | 1 |

|      | b.<br>c.<br>d.                                       | df1=df[rollno=df1=df[df.rollddf]                                                                                                | no=4] print(                          |          |            |          |                          |   |
|------|------------------------------------------------------|----------------------------------------------------------------------------------------------------|---------------------------------------|----------|------------|----------|--------------------------|---|
| iii) | i.df.p<br>iii.de<br>Choo<br>a. bo<br>b. oi<br>c. (i) | ch of the follows cop('Total') cl (df.Total) iv cose the correct of th (i) and (ii) nly (ii) ), (ii) and (iii) ), (ii) and (iv) | ii. del df['Total<br>. df.del('Total' | "]       | elete colu | mn 'Tot  | ral' from the dataframe? | 1 |
| (iv) | a. pi<br>b. pi<br>c. pi                              | rint(df.columns(<br>rint(df.column()<br>rint(df.column)<br>rint(df.column)                                                      | ))                                    | vill dis | play the c | column l | abels of the DataFrame?  | 1 |
| (v)  |                                                      | rite command the total of all the                                                                                               |                                       |          |            | e named  | I 'total' which stores   | 1 |
| 23   | Consider the table TRAVEL given below:               |                                                                                                    |                                       |          |            |          |                          |   |
|      | NO                                                   | NAME                                                                                                    | TDATE                                 | KM       | CODE       | NOP      |                          |   |
|      | 101                                                  | Janish Kin                                                                                                    | 2015–11–13                            | 200      | 101        | 32       |                          |   |
|      | 103                                                  | Vedika Sahai                                                                                                    | 2016-04-21                            | 100      | 103        | 45       |                          |   |
|      | 105                                                  | Tarun Ram                                                                                                    | 2016-03-23                            | 350      | 102        | 42       |                          |   |
|      | 102                                                  | John Fen                                                                                                    | 2016-02-13                            | 90       | 102        | 40       |                          |   |
|      | 107                                                  | Ahmed Khan                                                                                                    | 2015–01–10                            | 75       | 104        | 2        |                          |   |
|      | 104                                                  | Raveena                                                                                                    | 2016–05–28                            | 80       | 105        | 4        |                          |   |
|      |                                                      |                                                                                                    |                                       |          |            |          |                          |   |

| (i)   | Write query to give the output as:                                                                                                    | 1 |
|-------|----------------------------------------------------------------------------------------------------|---|
|       | NO NAME TDATE KM                                                                                                    |   |
|       | 101 Janish Kin 2015–11–13 200                                                                                                    |   |
|       | 105 Tarun Ram 2016–03–23 350                                                                                                    |   |
|       | <ul> <li>(A) Select * from travel where km&gt;200;</li> <li>(B) Select * from travel where km&gt;=200;</li> <li>(C) Select no,name, tdate,km from travel where km&gt;=200;</li> <li>(D) Select no,name, tdate,km from travel where km between 200 and 350;</li> </ul> |   |
| (ii)  | Write query to display maximum km from travel table.                                                                                                    | 1 |
| (iii) | Akhil has given the following command to arrange the data in ascending order of date.  Select * from travel where order by tdate;  but he is not getting the desired result. Help him by writing the correct command.                                                 | 1 |
|       | a. Select * from travel where order by tdate; b. Select * from travel order by tdate; c. Select * from travel in ascending order; d. Select tdate from travel order by tdate;                                                                                         |   |
| iv)   | Write the query to count the number of codes in each code type from travel table.?                                                                                                    | 1 |
|       | <ul><li>i. select count(code) from travel;</li><li>ii select code,count(code) from travel group by code;</li></ul>                                                                                                    |   |
|       | <ul><li>iii. select code,count( distinct code) from travel;</li><li>iv. select code,count( distinct code) from travel group by code;</li></ul>                                                                                                    |   |
|       | Choose the correct option:  a. Both (ii) and (iii)  b. Both (ii) and (iv)  c. Both (i) and (iii)  d. Only (ii)                                                                                                    |   |

| (v) | Help Ritesh to write the command to display the name of the traveler whose travel date is in year 2016?                                                                                                    | 1 |
|-----|----------------------------------------------------------------------------------------------------|---|
|     | <ul> <li>a. Select name,tdate from travel where year(tdate)=2016;</li> <li>b. Select name,tdate from travel where tdate=2016;</li> <li>c. Select name,tdate from travel where year(tdate)==2016;</li> <li>d. Select name,max(tdate) from travel;</li> </ul> |   |
|     | Part – B                                                                                                    |   |
|     | Section – I                                                                                                    |   |
| 24  | Consider a given Series , S1: 100                                                                                                    | 2 |
| 25  | State any two differences between where and having clause in SQL. Give example of each                                                                                                    | 2 |
|     | OR What is the difference between the order by and group by clause when used along with the <b>select</b> statement. Explain with an example.                                                                                                    |   |
| 26  | How are NULL values treated by aggregate functions in SQL. Give Example.                                                                                                    | 2 |
| 27  | Consider the following Series object, s  Apple 10 Mango 20 Banana 30 Orange 40 i. Write the command which will display only apple. ii. Write the command to increase price of all fruits by 10.                                                             | 2 |

| 28 | Kaushal writes the following commands with respect to a table student having fields,                                    | 2 |
|----|----------------------------------------------------------------------------------------------------|---|
|    | name,rollno, marks and records of 5 students.                                                                           |   |
|    | Command1 : Select count(marks) from student;                                                                            |   |
|    | He gets the output as 4 for the command .Explain the output with justification.                                         |   |
| 29 | Consider the following SQL string: "Informatics"                                                                        | 2 |
|    | a. Write commands to display "form"                                                                                     |   |
|    | b. Display the string in capital letters.                                                                               |   |
|    | OR                                                                                                    |   |
|    | Considering the same string "Informatics" Write SQL commands to display:                                                |   |
|    | <ul><li>a. the position of the substring 'matics' in the string .</li><li>b. the last 4 letters of the string</li></ul> |   |
| 30 | Consider the following DataFrame, class1                                                                                | 2 |
|    | Name Rollno English Hindi Maths Ssc Science                                                                             |   |
|    | 0 Anita 1 55 45 87 67 70                                                                                                |   |
|    | 1 Sunita 2 67 65 90 87 56                                                                                               |   |
|    | 2 Radha 3 78 76 98 90 78                                                                                                |   |
|    | 3 Anis 4 98 87 78 45 87                                                                                                 |   |
|    | 4 Kaushal 5 45 58 90 69 98                                                                                              |   |
|    | Write code to display the dataframe 'class1' row-wise.                                                                  |   |
| 31 | Expand the following terms related to Computer Networks:                                                                | 2 |
|    | a. URL                                                                                                    |   |
|    | b. ISP                                                                                                    |   |
|    | c. FTP                                                                                                    |   |
|    | d. HTTP                                                                                                    |   |
| 32 | List any two health hazards related to excessive use of Technology.                                                     | 2 |
|    |                                                                                                    |   |

| Following acts are considered:  Posting any kind of humiliating content about the victim.  Hacking the victim's account.  Sending or posting vulgar messages online.  Threatening to commit acts of violence.  Stalking by means of calls, messages, etc.  Threats of child pornography.  What is the correct word for the above statements mentioned? What action must take if above mentioned things happened?  Section -II  Consider two objects x and y. x is a list whereas y is a Series. Both have va 40,90, 110.  What will be the output of the following statement considering that the abo have been created already  a. print (x*y)  This statement is correct or not? What will be the output. Give reason for y What do you mean by cyber security? How one can protect His/Her data.  OR  What do you understand by Net Ettiquetes? Explain any two such ettiquete  Consider the following graph. Write the code in python to draw bar graph percentage of following students. |            | 2 |
|----------------------------------------------------------------------------------------------------|------------|---|
| * Hacking the victim's account.     * Sending or posting vulgar messages online.     * Threatening to commit acts of violence.     * Stalking by means of calls, messages, etc.     * Threats of child pornography.  What is the correct word for the above statements mentioned? What action must take if above mentioned things happened?  Section -II  Consider two objects x and y. x is a list whereas y is a Series. Both have va 40,90, 110.  What will be the output of the following statement considering that the abo have been created already  a. print (x*y)  This statement is correct or not? What will be the output. Give reason for y OR  What do you mean by cyber security? How one can protect His/Her data.  OR  What do you understand by Net Ettiquetes? Explain any two such ettiquete  Consider the following graph. Write the code in python to draw bar graph percentage of following students.                                                                  |            |   |
| Sending or posting vulgar messages online.  Threatening to commit acts of violence.  Stalking by means of calls, messages, etc.  Threats of child pornography.  What is the correct word for the above statements mentioned? What action must take if above mentioned things happened?  Section -II  Consider two objects x and y. x is a list whereas y is a Series. Both have va 40,90, 110.  What will be the output of the following statement considering that the abo have been created already  a. print (x*y)  This statement is correct or not? What will be the output. Give reason for y What do you mean by cyber security? How one can protect His/Her data.  OR  What do you understand by Net Ettiquetes? Explain any two such ettiquete  Consider the following graph. Write the code in python to draw bar graph percentage of following students.                                                                                                    |            |   |
| Section -II  Consider two objects x and y. x is a list whereas y is a Series. Both have va 40,90, 110.  What will be the output of the following statement considering that the abo have been created already  a. print (x*y)  This statement is correct or not? What will be the output. Give reason for y What do you mean by cyber security? How one can protect His/Her data.  OR  What do you understand by Net Ettiquetes? Explain any two such ettiquete  Consider the following graph. Write the code in python to draw bar graph percentage of following students.                                                                                                    |            |   |
| • Threats of child pornography. What is the correct word for the above statements mentioned? What action must take if above mentioned things happened?  Section -II  34  Consider two objects x and y. x is a list whereas y is a Series. Both have va 40,90, 110.  What will be the output of the following statement considering that the abo have been created already  a. print (x*y) This statement is correct or not? What will be the output. Give reason for y  What do you mean by cyber security? How one can protect His/Her data.  OR What do you understand by Net Ettiquetes? Explain any two such ettiquete  Consider the following graph. Write the code in python to draw bar graph percentage of following students.                                                                                                    |            |   |
| What is the correct word for the above statements mentioned? What action must take if above mentioned things happened?  Section -II  34  Consider two objects x and y. x is a list whereas y is a Series. Both have va 40,90, 110.  What will be the output of the following statement considering that the abo have been created already  a. print (x*y)  This statement is correct or not? What will be the output. Give reason for y what do you mean by cyber security? How one can protect His/Her data.  OR  What do you understand by Net Ettiquetes? Explain any two such ettiquetes  Consider the following graph. Write the code in python to draw bar graph percentage of following students.                                                                                                    |            |   |
| Section -II  Consider two objects x and y. x is a list whereas y is a Series. Both have va 40,90, 110.  What will be the output of the following statement considering that the abo have been created already  a. print (x*y)  This statement is correct or not? What will be the output. Give reason for y  What do you mean by cyber security? How one can protect His/Her data.  OR  What do you understand by Net Ettiquetes? Explain any two such ettiquete  Consider the following graph. Write the code in python to draw bar graph percentage of following students.                                                                                                    |            |   |
| Consider two objects x and y. x is a list whereas y is a Series. Both have va 40,90, 110.  What will be the output of the following statement considering that the abo have been created already  a. print (x*y) This statement is correct or not? What will be the output. Give reason for y  What do you mean by cyber security? How one can protect His/Her data.  OR What do you understand by Net Ettiquetes? Explain any two such ettiquete  Consider the following graph. Write the code in python to draw bar graph percentage of following students.                                                                                                    | ndividual  |   |
| Consider two objects x and y. x is a list whereas y is a Series. Both have va 40,90, 110.  What will be the output of the following statement considering that the abo have been created already  a. print (x*y)  This statement is correct or not? What will be the output. Give reason for y  What do you mean by cyber security? How one can protect His/Her data.  OR  What do you understand by Net Ettiquetes? Explain any two such ettiquete  Consider the following graph. Write the code in python to draw bar graph percentage of following students.                                                                                                    |            |   |
| What will be the output of the following statement considering that the abo have been created already  a. print (x*y)  This statement is correct or not? What will be the output. Give reason for y  What do you mean by cyber security? How one can protect His/Her data.  OR  What do you understand by Net Ettiquetes? Explain any two such ettiquete  Consider the following graph. Write the code in python to draw bar graph percentage of following students.                                                                                                    |            |   |
| have been created already  a. print (x*y)  This statement is correct or not? What will be the output. Give reason for y  What do you mean by cyber security? How one can protect His/Her data.  OR  What do you understand by Net Ettiquetes? Explain any two such ettiquete  Consider the following graph. Write the code in python to draw bar graph percentage of following students.                                                                                                    | ues 20,    | 3 |
| This statement is correct or not? What will be the output. Give reason for your what do you mean by cyber security? How one can protect His/Her data.  OR  What do you understand by Net Ettiquetes? Explain any two such ettiquetes  Consider the following graph. Write the code in python to draw bar graph percentage of following students.                                                                                                    | e objects  |   |
| This statement is correct or not? What will be the output. Give reason for your what do you mean by cyber security? How one can protect His/Her data.  OR  What do you understand by Net Ettiquetes? Explain any two such ettiquetes  Consider the following graph. Write the code in python to draw bar graph percentage of following students.  Percentage of Marks achieve by student Class XII  Percentage of Marks achieve by student Class XII  Percentage of Marks achieve by student Class XII  OR  What do you understand by Net Ettiquetes? Explain any two such ettiquetes  OR  OR  What do you understand by Net Ettiquetes? Explain any two such ettiquetes  OR  OR  What do you understand by Net Ettiquetes? Explain any two such ettiquetes  OR  OR  OR  OR  OR  OR  OR  OR  OR  O                                                                                                    |            |   |
| What do you mean by cyber security? How one can protect His/Her data.  OR  What do you understand by Net Ettiquetes? Explain any two such ettiquete  Consider the following graph. Write the code in python to draw bar graph percentage of following students.                                                                                                    | our answer |   |
| What do you understand by Net Ettiquetes? Explain any two such ettiquete  Consider the following graph. Write the code in python to draw bar graph percentage of following students.  Percentage of Marks achieve by student Class XII  Percentage of Marks achieve by student Class XII  Percentage of Marks achieve by student Class XII  Percentage of Marks achieve by student Class XII  Percentage of Marks achieve by student Class XII                                                                                                    |            |   |
| What do you understand by Net Ettiquetes? Explain any two such ettiquete  Consider the following graph. Write the code in python to draw bar graph percentage of following students.  Percentage of Marks achieve by student Class XII  Percentage of Marks achieve by student Class XII  40  Percentage of Marks achieve by student Class XII  Percentage of Marks achieve by student Class XII  Output  Description:                                                                                                    |            | 3 |
| Consider the following graph . Write the code in python to draw bar graph percentage of following students.  Percentage of Marks achieve by student Class XII  80  60  40                                                                                                    |            |   |
| Percentage of Marks achieve by student Class XII  80 - 60 - 40 -                                                                                                    |            | 3 |
| Percentage of Marks achieve by student Class XII  80 - 60 - 60 - 40 -                                                                                                    |            |   |
| 80 -<br>60 -<br>60 -<br>40 -                                                                                                    |            |   |
| 60 -<br>                                                                                                    |            |   |
| 60 -<br>                                                                                                    |            |   |
| 40 -                                                                                                    |            |   |
|                                                                                                    |            |   |
|                                                                                                    |            |   |
| 20 -                                                                                                    |            |   |
| O Anil Vikas Dharma Mahen Manish Rajesh                                                                                                    |            |   |
|                                                                                                    |            |   |
| OR                                                                                                    |            |   |

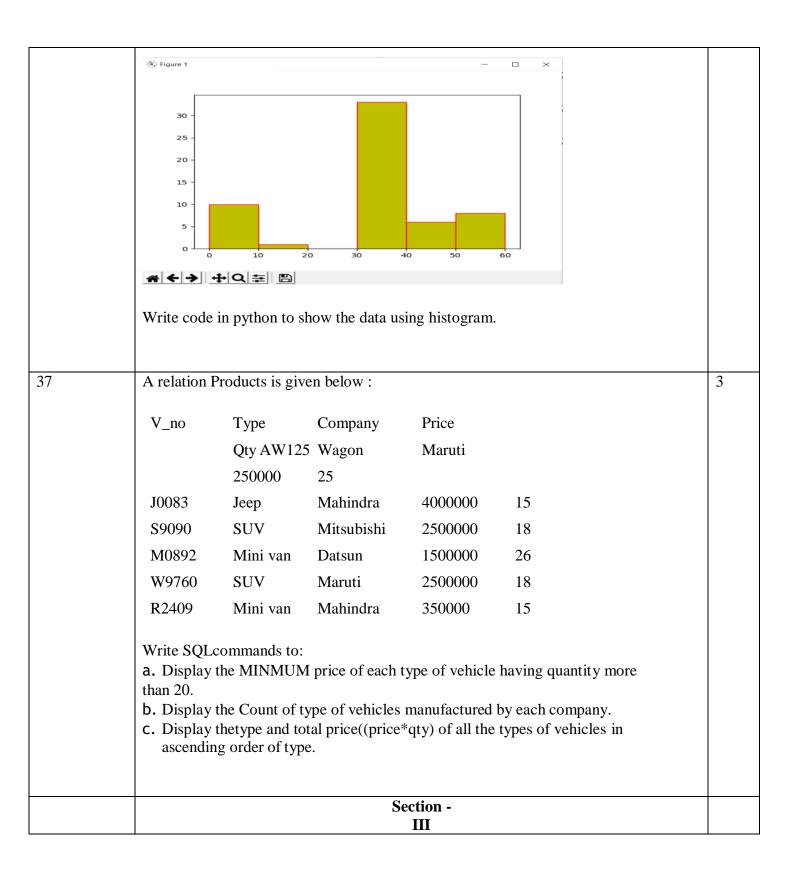

| 38  | Write a program in Pytho a Dictionary:                  | n Pandas to create the                                       | following DataFrame Bank from                        | 5 |  |  |
|-----|---------------------------------------------------------|--------------------------------------------------------------|------------------------------------------------------|---|--|--|
|     | C_NO                                                    | Name                                                         | Balance                                              |   |  |  |
|     | 101                                                     | Sunita                                                       | 9000                                                 |   |  |  |
|     | 102                                                     | Manish Sharma                                                | 6500                                                 |   |  |  |
|     | 103                                                     | Ajay Goel                                                    | 70000                                                |   |  |  |
|     | 104                                                     | Aditya Thakur                                                | 800000                                               |   |  |  |
|     | Perform the following op 1)Add a new column inte        | rest in dataframe (inte                                      | erest rate is 5%)                                    |   |  |  |
|     | 2)Display the customers h                               | naving balance more t                                        | han 50000.                                           |   |  |  |
| 39. | Write the SQL functions                                 | which will perform th                                        | e following operations:                              | 5 |  |  |
|     | = -                                                     | day of the month of t                                        |                                                      |   |  |  |
|     |                                                         | e length of string, "he                                      |                                                      |   |  |  |
|     | 1 3                                                     | iii To display the name of the day eg, Friday or Sunday from |                                                      |   |  |  |
|     | your date of birth, dob.                                |                                                              |                                                      |   |  |  |
|     | iv. To display the string in upper case 'I love india'  |                                                              |                                                      |   |  |  |
|     | $\mathbf{v}$ . To compute the $2^3$ using sql function. |                                                              |                                                      |   |  |  |
|     | O<br>R                                                  |                                                              |                                                      |   |  |  |
|     | Consider a table SALES with the following data:         |                                                              |                                                      |   |  |  |
|     |                                                         | LARY BONUS DAT                                               |                                                      |   |  |  |
|     | A01 Beena Mehta 30                                      | 0000 45.23 29                                                | -10-2019                                             |   |  |  |
|     | A02 K. L. Sahay 5                                       | 0000 25.34 13                                                | 3-03-2018                                            |   |  |  |
|     |                                                         |                                                              | -03-2017                                             |   |  |  |
|     |                                                         |                                                              | 1-12-2018                                            |   |  |  |
|     |                                                         |                                                              | 3-01-1989                                            |   |  |  |
|     | C06 Trapti Garg 70<br>D07 Neena Sharma 500              |                                                              | -06-1987<br>03-1999                                  |   |  |  |
|     |                                                         |                                                              | Form the following operations:                       |   |  |  |
|     | - 1                                                     | -                                                            | desman assuming the salary in the table              | e |  |  |
|     | is for one month and disp                               | lay the salary for com                                       | plete year                                           |   |  |  |
|     |                                                         | our characters of sales                                      |                                                      |   |  |  |
|     |                                                         | of salesman in upper                                         |                                                      |   |  |  |
|     |                                                         | ame for the date of jo                                       | in of salesman f join of salesman whose year is 2019 |   |  |  |
|     | Display the name of the v                               | reckuay 101 tile uate 0                                      | 1 John of Salesman whose year is 2019                |   |  |  |
|     |                                                         |                                                              |                                                      |   |  |  |

| 40 | KVS organization is setting up the network between the different wings. There are | e 4 5 |
|----|-----------------------------------------------------------------------------------|-------|
|    | Wings names as Science(S), Junior(J), Admin(A) and Hostel(H).                     |       |
|    | Distance between various wings in                                                 |       |
|    | meters. A TO S 100                                                                |       |
|    | A TO J 200                                                                        |       |
|    | A TO H 400                                                                        |       |
|    | S TO J 300                                                                        |       |
|    | S TO H 100                                                                        |       |
|    | J TO H 450                                                                        |       |
|    | Number of computers in each wing                                                  |       |
|    | Number of computers in each wing                                                  |       |
|    | Senior 200                                                                        |       |
|    | Admin 10                                                                          |       |
|    | Junior 50                                                                         |       |
|    | Hostel 20                                                                         |       |
|    |                                                                                   |       |
|    | i. Suggest a suitable Topology for networking the computer of all wings.          |       |
|    | ii. Name the wing where the server is to be installed. Justify your answer        |       |
|    | iii. Suggest the placement of Hub/Switch/Repeater in the network                  |       |
|    | iv. Mention an economic technology to provide internet accessibility to all wing  | rs    |
|    | v. Suggest the type of Network LAN/MAN/WAN.                                       | -     |
|    | Suppose the type of the morning and within which the                              |       |
|    |                                                                                   | 1     |